# **PEMBANGUNAN APLIKASI PANDUAN PEMBUATAN ORIGAMI MENGGUNAKAN AUGMENTED REALITY BERBASIS SMARTPHONE**

TUGAS AKHIR

 Diajukan Untuk Memenuhi Sebagian Persyaratan Mencapai Derajat Sarjana Teknik Informartika

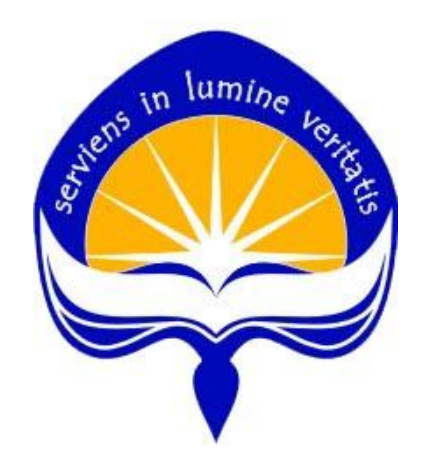

Oleh: Anggreawan Nindya Kusuma NPM: 10 07 06214

**PROGRAM STUDI TEKNIK INFORMATIKA FAKULTAS TEKNOLOGI INDUSTRI UNIVERSITAS ATMA JAYA YOGYAKARTA 2015**

i

## HALAMAN PENGESAHAN

Tugas Akhir Berjudul

PEMBANGUNAN APLIKASI PANDUAN PEMBUATAN ORIGAMI MENGGUNAKAN AUGMENTED REALITY BERBASIS SMARTPHONE

> Disusun oleh : Anggreawan Nindya Kusuma NIM: 10 07 06214

Dinyatakan telah memenuhi syarat Pada Tanggal : 23 Juli 2015

Pembimbing I

Pembimbing II

(Thomas Adi P S, S.T., M.T.) (Patricia Ardanari, S.Si., M.T.)

Tim Penguji : Penguji I

(Thomas Adi P S, S.T., M.T.)

Penguji II

*"Dan kita akan menjadi benar, apabila kita melakukan* 

*(Eddy Julianto, S.T., M.T.) (Dr. Pranowo, M.T.) Allah Kita, seperti yang diperintahkan-Nya kepada* 

Penguji III

Yogyakarta, 23 Juli 2015 Universitas Atma Jaya Yogyakarta Fakultas Toknologi Industri

(Dr.Drs.A.Teguh Siswantoro, M.Sc.)

ii

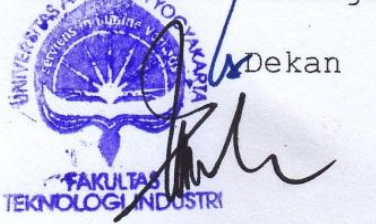

### **PEMBANGUNAN APLIKASI PANDUAN PEMBUATAN ORIGAMI MENGGUNAKAN AUGMENTED REALITY BERBASIS SMARTPHONE**

#### INTISARI

Origami adalah seni melipat kertas dari bentuk segi empat menjadi berbagai objek yang ornamental. Seni origami ini bervariasi, mulai dari bentuk sederhana hingga yang rumit. Akan tetapi masih banyak orang yang kesulitan ketika melihat panduan pembuatan origami dalam bentuk teks atau video yang kurang interaktif.

Melihat banyaknya pengguna smartphone, penulis membuat aplikasi Origami AR menggunakan teknologi *Augmented Reality*, yakni teknologi yang menggabungkan benda maya ke dalam lingkungan nyata secara *real time.* Dengan bantuan perangkat lunak *3ds Max*, langkah-langkah dalam pembentukan origami akan ditampilkan dengan animasi 3D. Aplikasi dibangun menggunakan *Unity* yang akan menggabungkan desain origami dan *script* menjadi aplikasi Origami AR.

Berdasarkan hasil kuesioner tentang tanggapan responden mengenai aplikasi OAR dapat disimpulkan bahwa aplikasi panduan pembuatan origami menggunakan *Augmented Reality* berbasis smartphone telah berhasil dan sudah berjalan baik. Hal ini terlihat dari hasil perhitungan kuesioner tentang pengujian keseluruhan aplikasi OAR 44% sangat baik, 52% baik, dan 4% kurang baik. Dengan adanya aplikasi ini diharapkan pengguna lebih mudah memahami dan juga dapat menarik minat untuk belajar origami.

**Kata Kunci** : *Origami, Smartphone, Augmented Reality, 3ds Max, Unity.*

#### **KATA PENGANTAR**

Puji Syukur kepada Tuhan Yesus atas segalanya, sehingga penulis dapat menyelesaikan Tugas Akhir ini dengan baik. Tugas akhir ini disusun untuk memenuhi salah satu persyaratan untuk mencapai derajat sarjana Teknik Informatika dari Fakultas Teknologi Industri Universitas Atma Jaya Yogyakarta.

 Penulis menyadari tanpa bantuan dari pihak lain, tugas akhir ini tidak dapat terselesaikan. Untuk itu pada kesempatan ini penulis mengucapkan terima kasih kepada berbagai pihak yang telah membantu dalam tugas akhir ini :

- 1. Tuhan Yesus Kristus yang telah memberikan segala kebaikan, sehingga penulis dapat menyelesaikan tugas akhir.
- 2. Orang tua dan keluarga tercinta yang telah memberikan dukungan, doa dan perhatian.
- 3. Bapak B. Yudi Dwiandiyanta, S.T., M.T., selaku Kepala Program Studi Teknik Informatika Fakultas Teknologi Industri Universitas Atma Jaya Yogyakarta.
- 4. Bapak Thomas Adi Purnomo Sidhi, S.T., M.T., selaku Dosen Pembimbing I, yang telah banyak meluangkan waktu untuk membimbing penulis dengan sangat baik.
- 5. Ibu Patricia Ardanari, S.Si., M.T., selaku Dosen Pembimbing II, yang telah banyak memberi komentar dan masukkan pada tugas akhir sehingga penulis lebih percaya diri.
- 6. Seluruh dosen Program Studi Teknik Informatika Fakultas Teknologi Industri Universitas Atma Jaya

iv

Yogyakarta yang telah memberi banyak ilmu yang sangat berarti.

- 7. Seluruh staff Program Studi Teknik Informatika Fakultas Teknologi Industri Universitas Atma Jaya Yogyakarta yang telah memberi pelayanan sangat baik.
- 8. Semua teman-teman Teknik Informatika Fakultas Teknologi Industri Universitas Atma Jaya Yogyakarta khususnya angkatan 2010 yang sedikit banyak membagi ilmunya.
- 9. Teman-teman kontrakan seperjuangan (Desmond Situmeang, Gustian Darma, Dhani Septianto, Ian Relado, Nadya Simangunsong) yang selalu membujuk untuk tidak mengerjakan skripsi.
- 10. Staff dan Student staff Pascasarjana Universitas Atma Jaya Yogyakarta yang telah mendukung dan member banyak masukan.
- 11. Semua pihak yang tidak dapat penulis sebutkan satu persatu, yang telah mendoakan, memberi semangat serta membantu dalam menyelesaikan tugas akhir ini.

# **DAFTAR ISI**

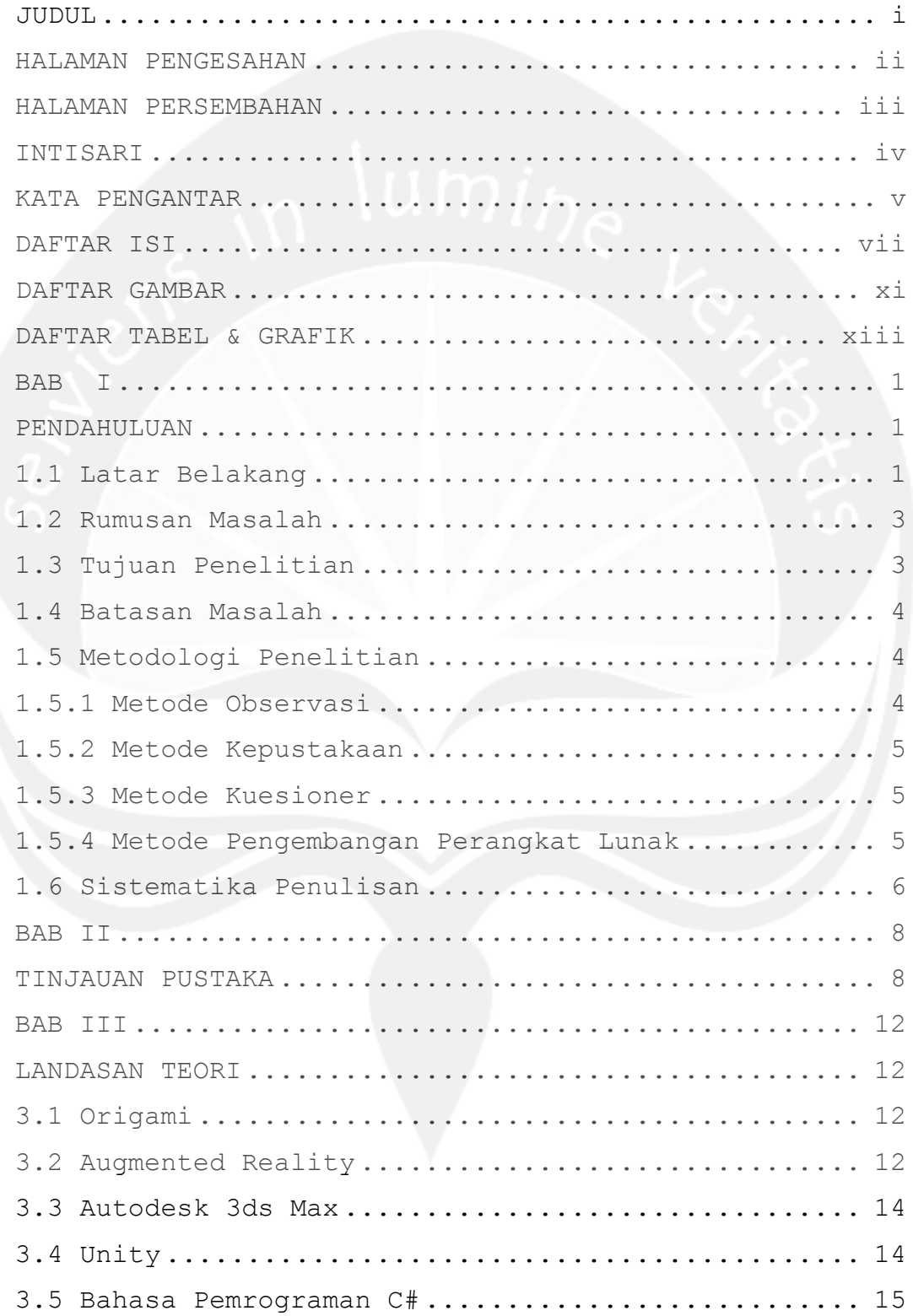

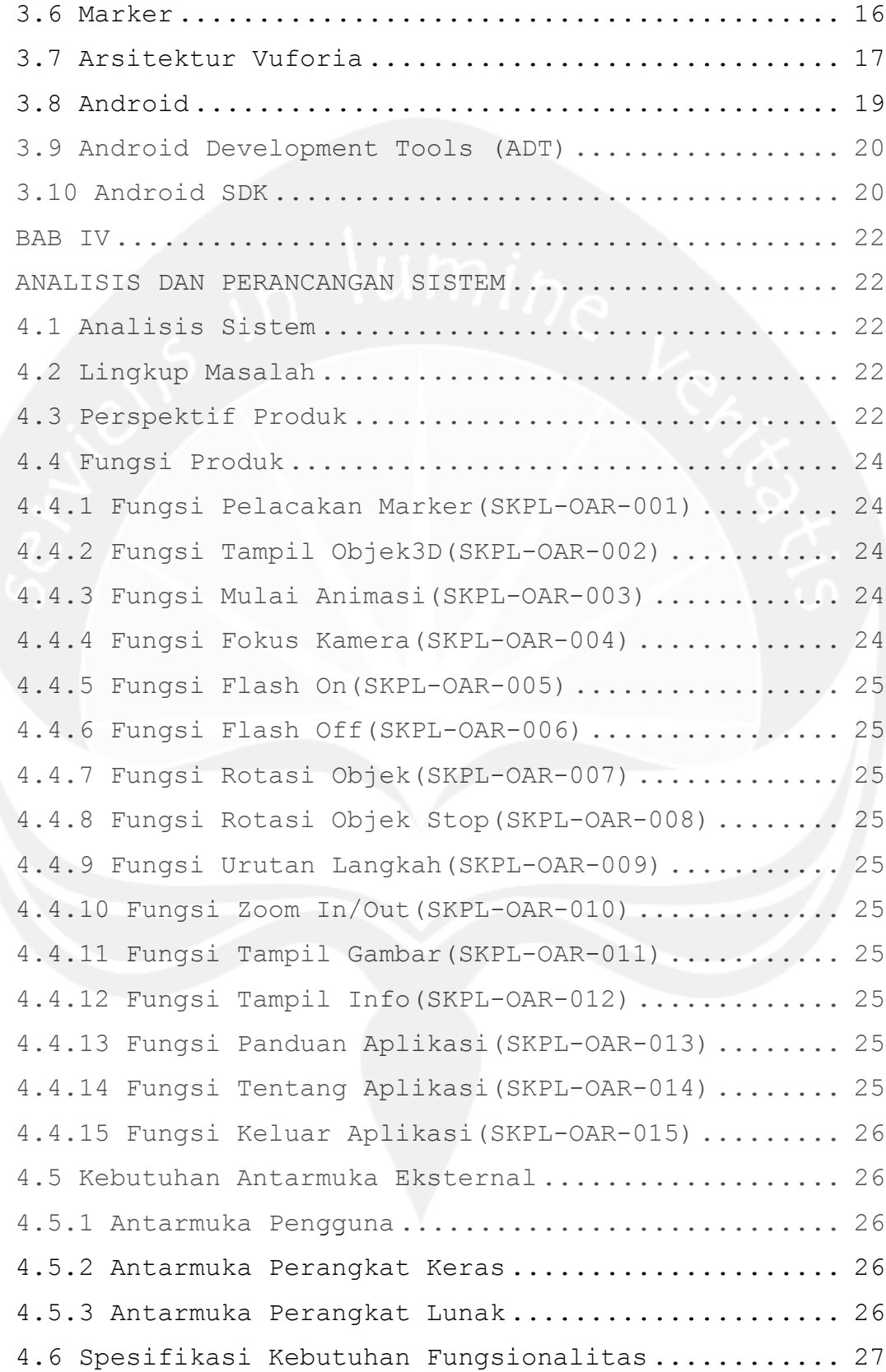

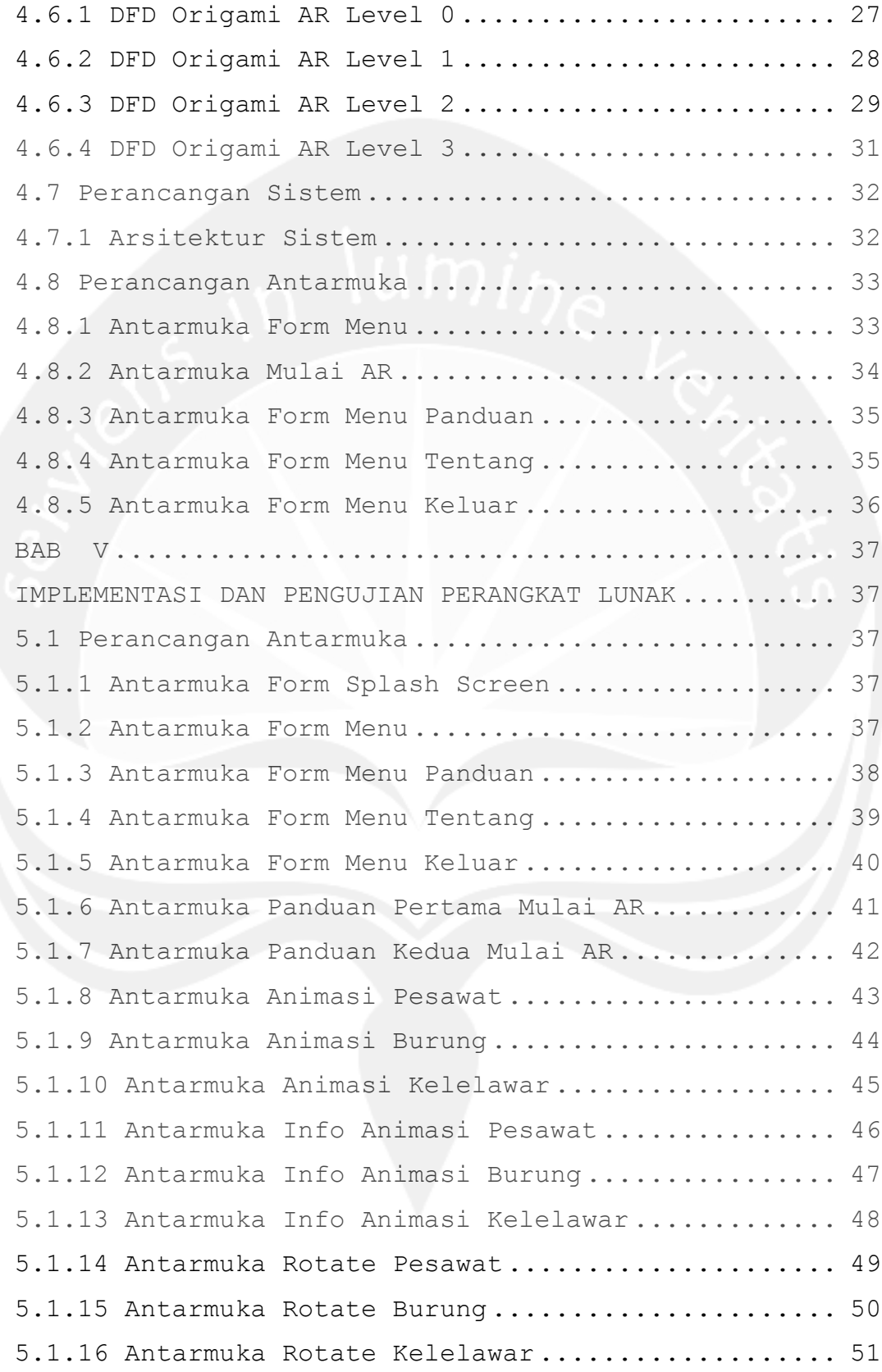

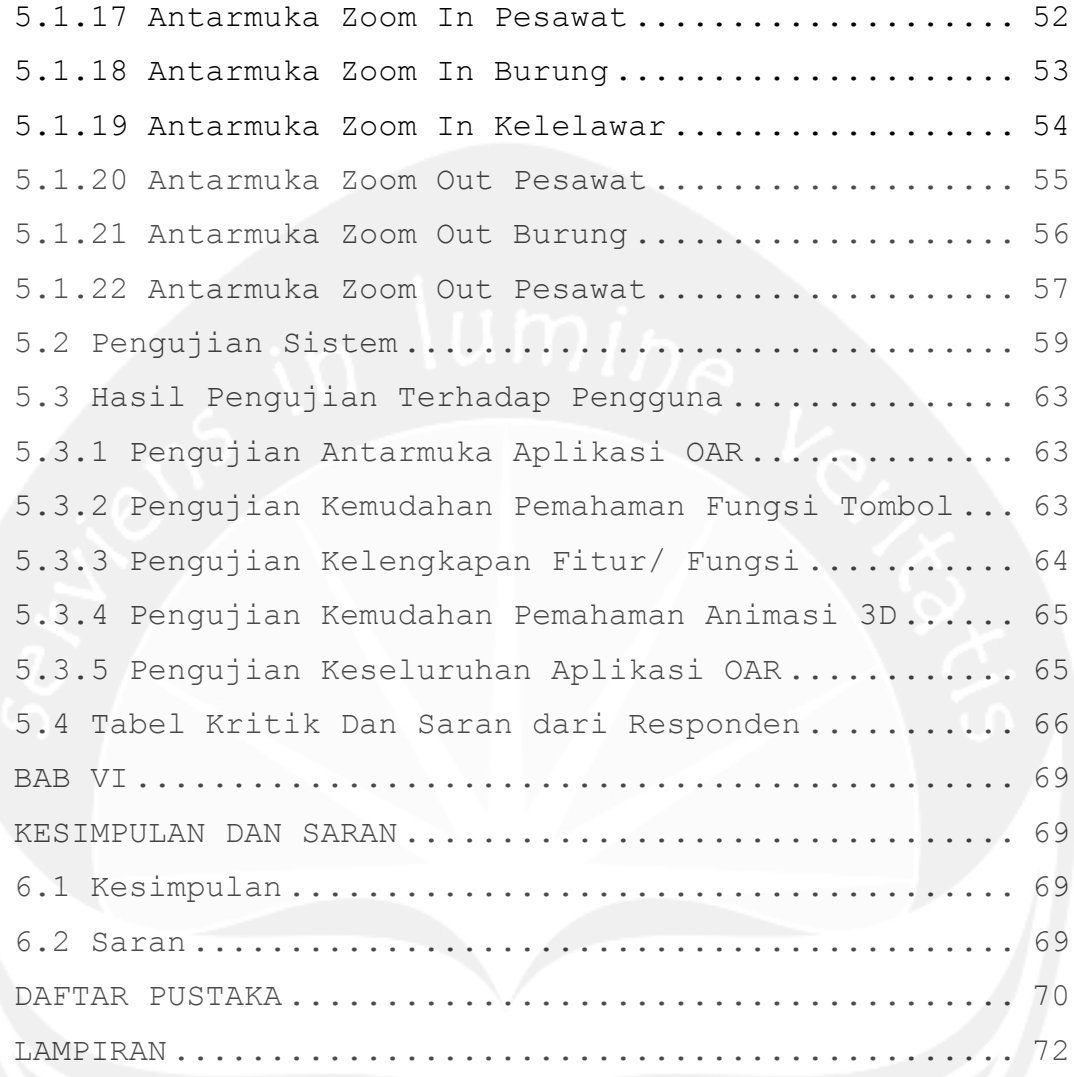

## **DAFTAR GAMBAR**

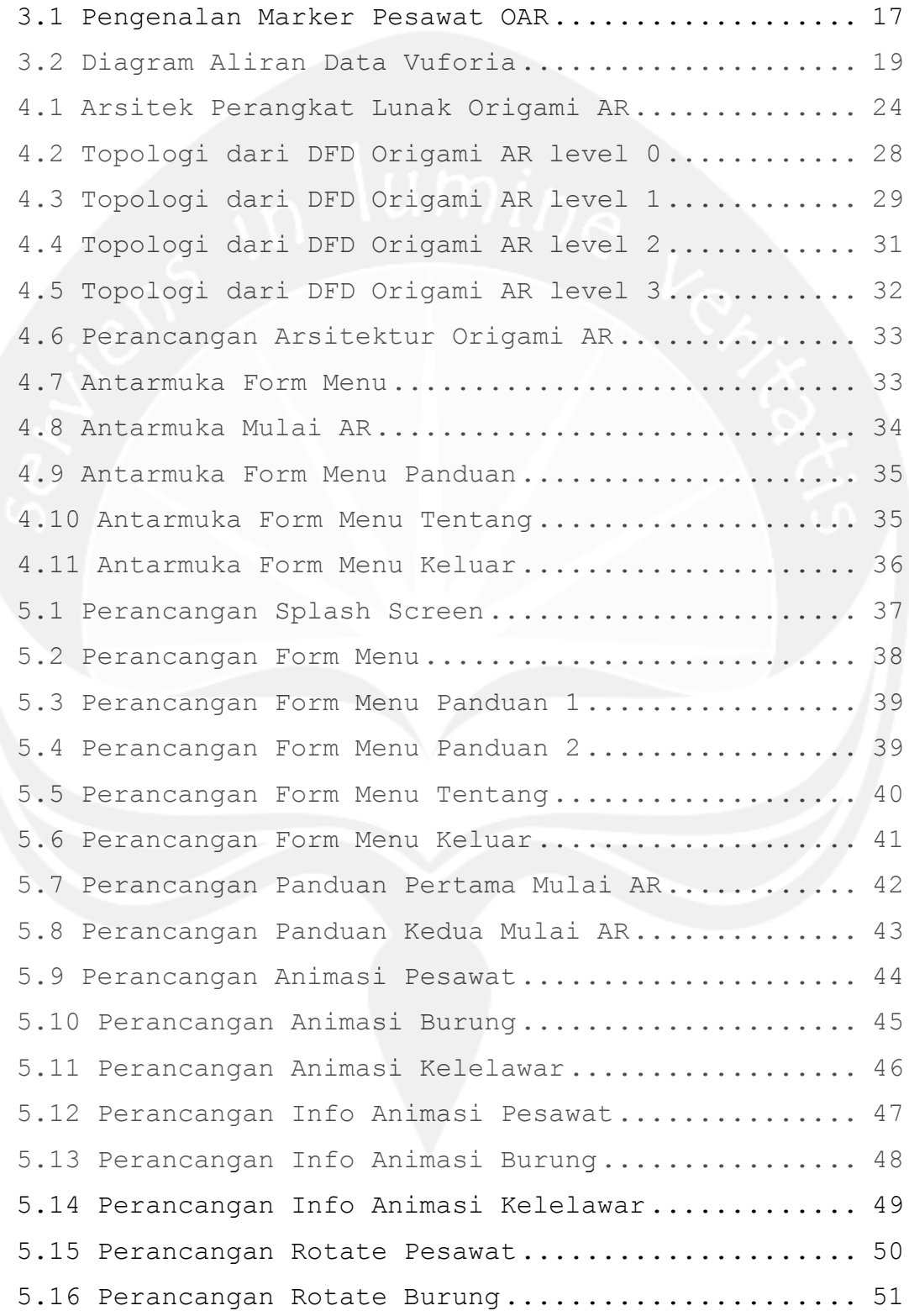

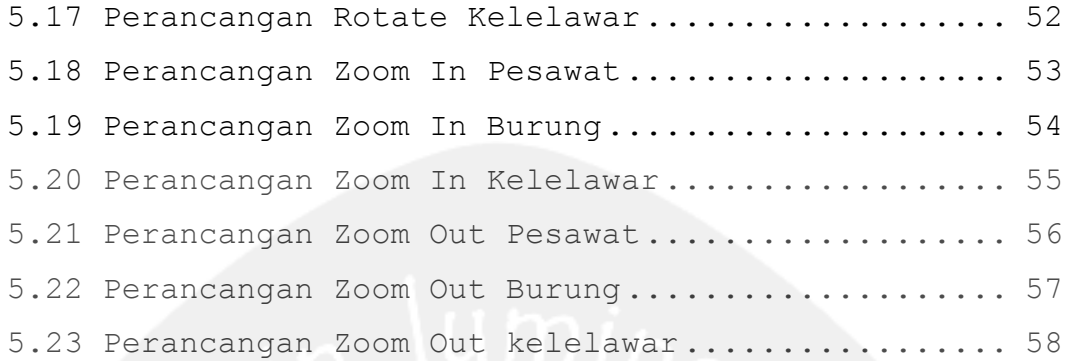

# **DAFTAR TABEL & GRAFIK**

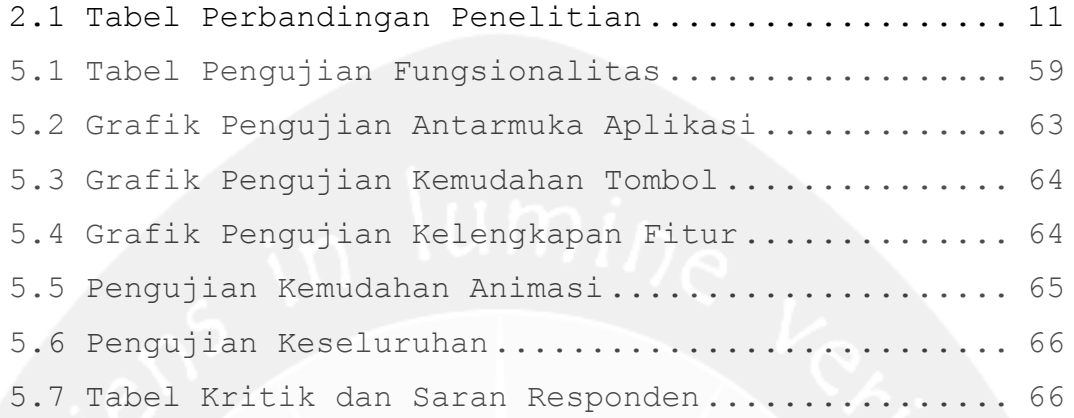